## **Customer-Specific Board Versions at F&S**

Customers have the possibility to buy standard boards from F&S. (see: www.fsembedded.com->Products->Product Family->Product->Variants)

F&S also offers customer-specific board versions.

- Hardware: Board variants with changed interfaces, memory extension, additional plug connectors
- Software: Defined bootloader, kernel, settings and pre-installed application software

The minimum order quantity and the pricing are advised by F&S sales.

There are **one-off costs of minimum Euro 300,--** for the creation of documents, placement program, testing program etc.

### **Customer Hardware Release Guide**

Data for the release of customer-specific hardware

The following document describes which information the customer has to pass to F&S, in order to order customer-specific hardware from F&S.

In case the data is not provided as requested below, F&S cannot guarantee that the hardware is created as the customer requests it.

Please send us all information listed below in **one** e-mail.

The following data is required for production release:

- 1. Up-to-now used standard board
- 2. CPU version
- 3. Memory (i.e. RAM, SLC NAND Flash, eMMC)
- 4. Interfaces
- 5. Plug Connectors (if possible use a picture to clarify)
- 6. Other

Please do not forget to tell us which quantities of the customer-specific board you need. We will check your requests and inform you of our possibilities and pricing.

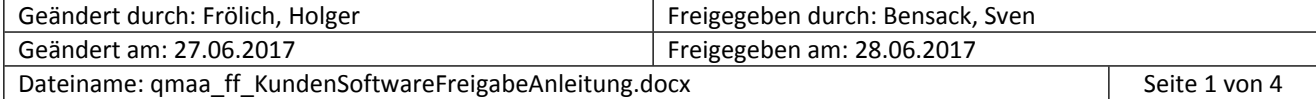

## **Customer Software Release Guide**

The following document describes which information the customer has to pass to F&S, in order to order customer-specific software from F&S. In case the data is not provided as requested below, F&S cannot guarantee that the software is created and installed as the customer requests. Please send us all information listed below in **one** e-mail.

# **The following data is required for production release:**

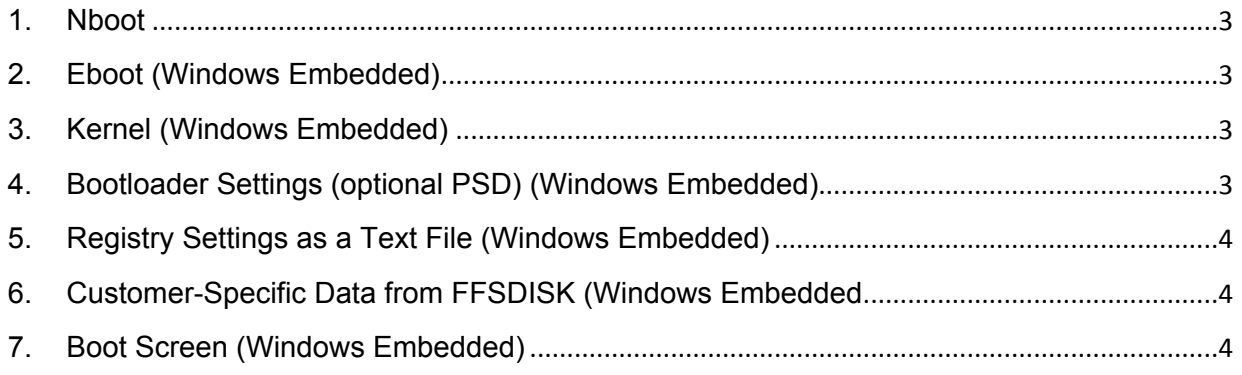

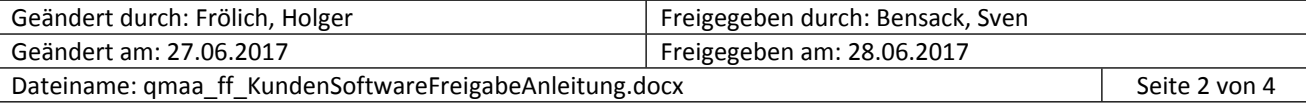

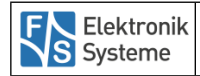

### <span id="page-2-0"></span>**1. Nboot**

F&S requires either the complete file name (e.g: "nbootimx6ul\_secure\_32.bin") or you send us your Nboot file.

#### <span id="page-2-1"></span>**2. Eboot (Windows Embedded)**

F&S requires either the complete file name (e.g.: "ebootIMX6UL\_11.nb0") or you send us your Eboot file.

#### <span id="page-2-2"></span>**3. Kernel (Windows Embedded)**

If you want a standard kernel, F&S either requires the complete file name (e.g.: "XIPIMX6 C7E V220 161207.bin") or you send us the kernel as a file. If you want a customer-specific kernel, please send us the kernel as a file.

#### <span id="page-2-3"></span>**4. Bootloader Settings (optional PSD) (Windows Embedded)**

In case you need additional/ non-standard settings in the bootloader (Partition, Debug-Messages Off, …), please send us either a complete PSD-File or a log of the Eboot information. In order to get this information, start the board in Eboot (Press "S" when turning on the board) and press "i". Now the output of data will be provided.

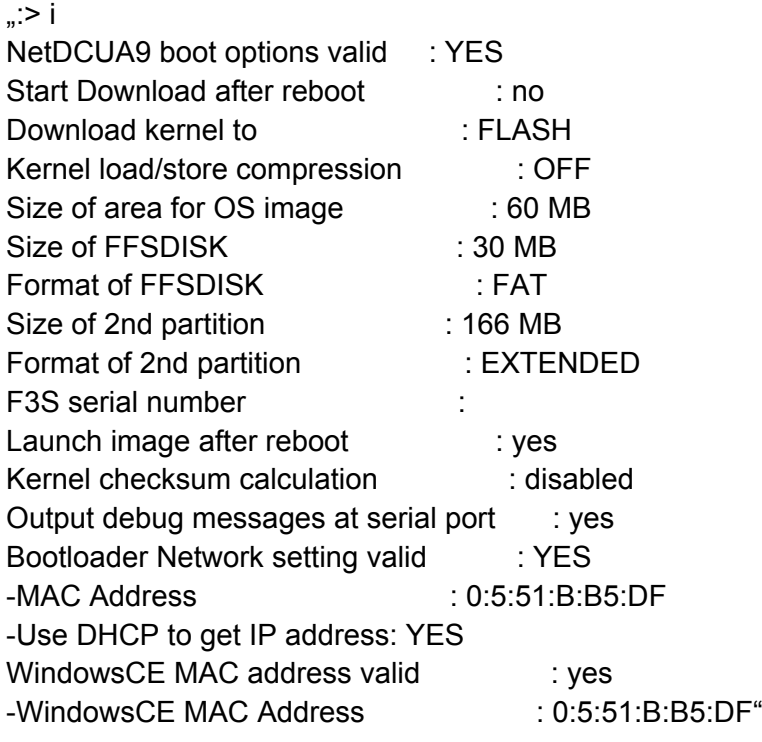

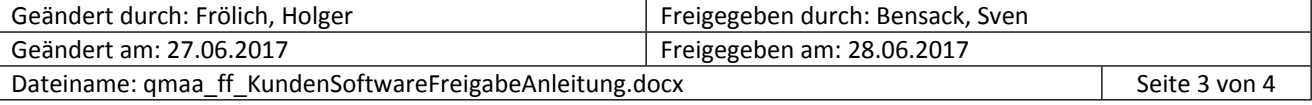

#### <span id="page-3-0"></span>**5. Registry Settings as a Text File (Windows Embedded)**

In case the customer software requires settings in the registry, F&S needs a text file, containing all registry settings. These may look as follows:

"reg open "\System\CurrentControlSet\Control\Power\State\Resuming" reg set value default dword 2 reg set value Flags dword 0 REM -----reg open \init reg set value Launch120 string \ffsdisk\iq3\_gui\iq3\_gui.exe reg set value Depend120 hex 64,00 reg save"

The text file should be named according to the following scheme: Registry\_\*BoardName\*\_\*CustomerName\*\_\*CreationDate\*.txt ("Registry\_NetDCUA5\_CustomerXY\_240417.txt")

#### <span id="page-3-1"></span>**6. Customer-Specific Data from FFSDISK (Windows Embedded**

In case F&S should copy customer files (Programs, dll's, …) on FFS-Disk during production, please send us a packed folder, containing the structured content of the FFS-Disk. Please do not send us all files individually and attach a list of the structure. The folder may look as follows:

"File1.exe; StartUP\File2.exe Test\File3.dll Test\Folder2\File4.xml"

In this example, File1 is directly saved onto FFSDisk, File2 is saved in the folder StartUp on FFSDisk etc.

The packed folder should be named according to the following scheme: FFSDISK\_\*BoardName\*\_\*CustomerName\*\_\*CreationDate\*.txt ("FFSDISK\_NetDCUA5\_CustomerXY\_240417.zip")

#### <span id="page-3-2"></span>**7. Boot Screen (Windows Embedded)**

In case you need a boot screen, please send us the boot screen as ".bmp"-file as well as your display settings.

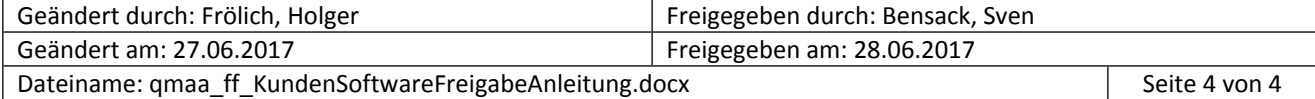